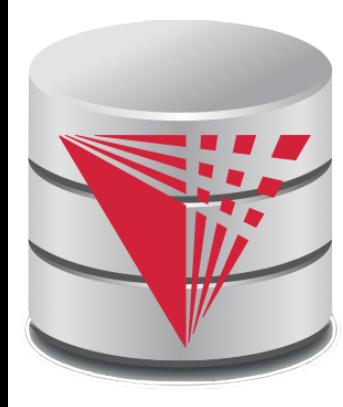

### **CS425 – Fall 2017 Boris Glavic Course Information**

**Modified from:**

**Database System Concepts, 6th Ed**.

**©Silberschatz, Korth and Sudarshan See www.db-book.com for conditions on re-use** 

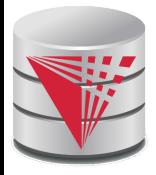

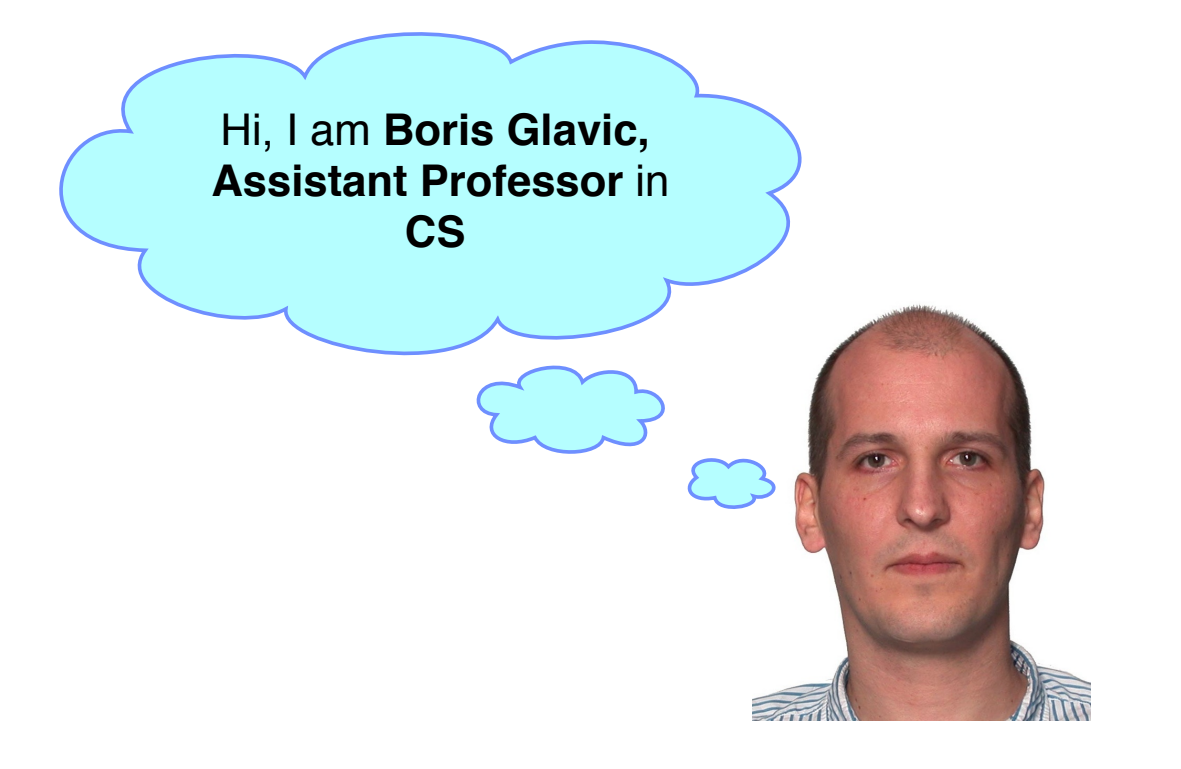

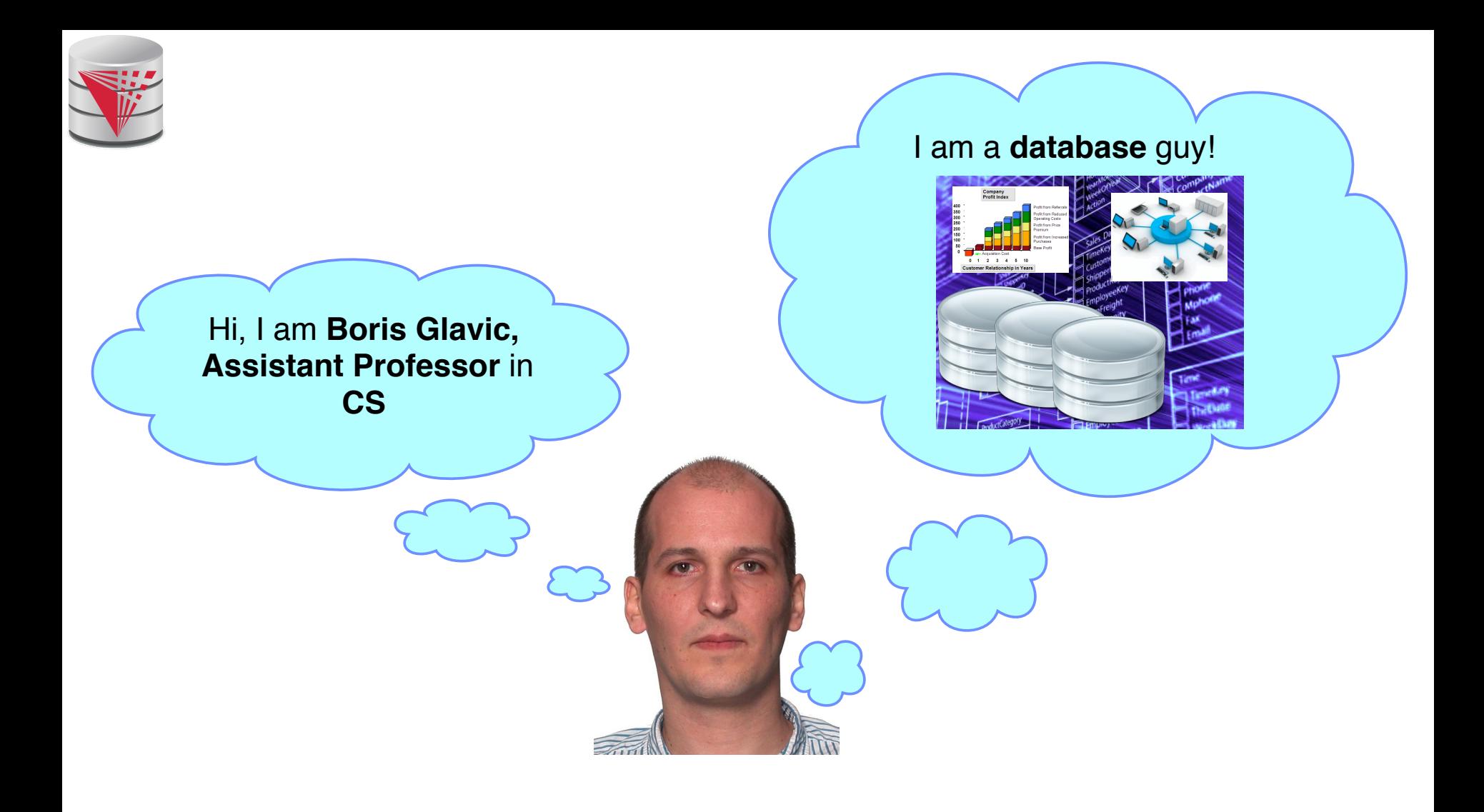

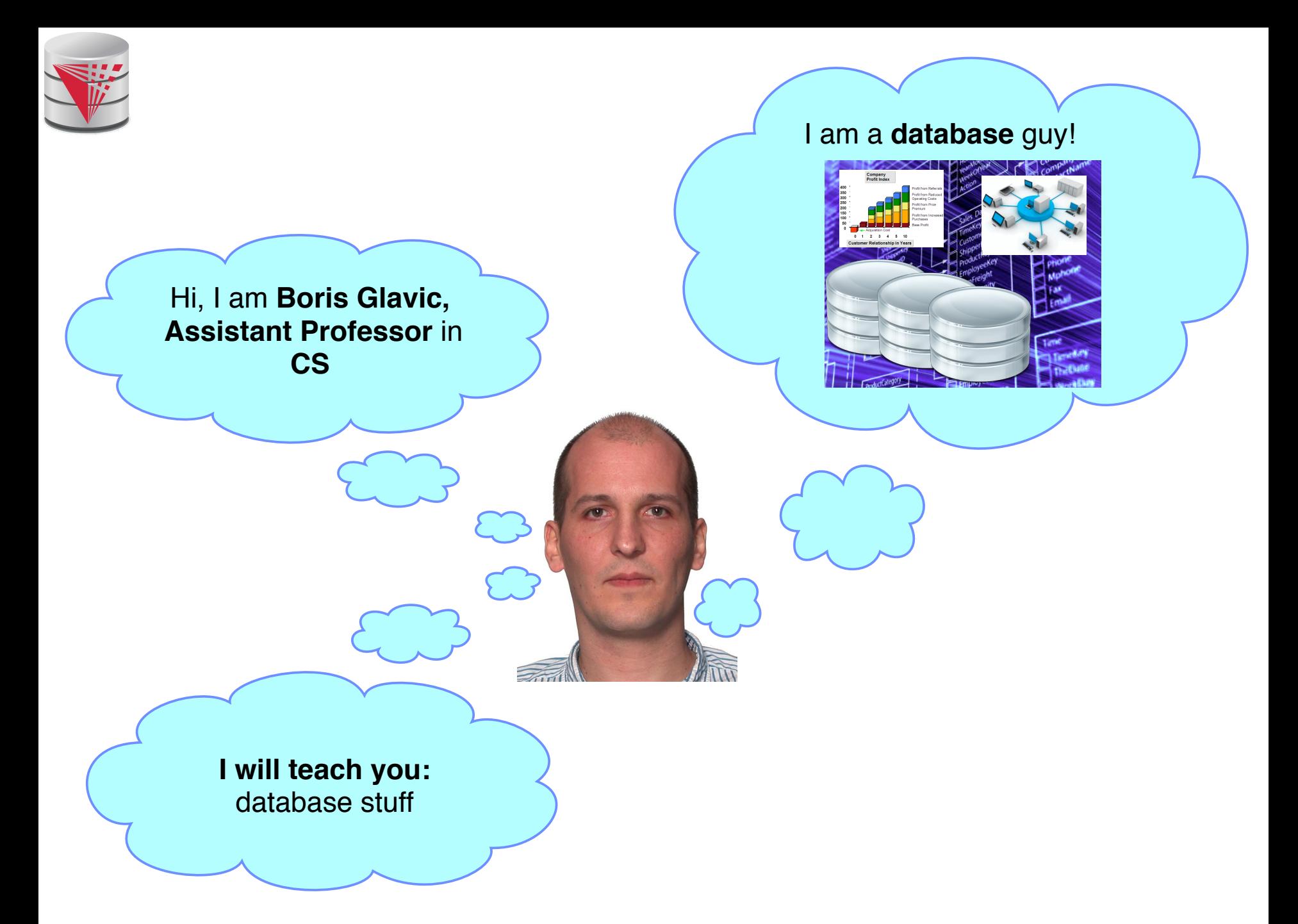

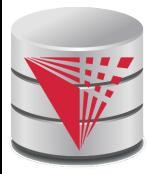

### **Why are Databases Important?**

#### ■ **What do Databases do?**

- 1. Provide persistent storage
- 2. Efficient declarative access to data -> Querying
- 3. Protection from hardware/software failures
- 4. Safe concurrent access to data

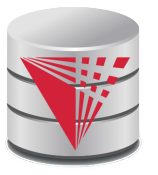

### **What happens if you do not pay attention?**

#### **MIALIA** Too many Commenticon

cta arrival times **El** 

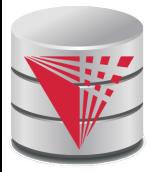

### **Who uses Databases?**

Most big software systems involve DBs!

- Business Intelligence  $\Rightarrow$  e.g., IBM Cognos
- Web based systems
- …
- You! (desktop software)
	- Your music player  $\Rightarrow$  e.g., Amarok
	- Your Web Content Management System
	- Your email client
	- Half of the apps on your phone
	- …
- Every big company
	- **Banks**
	- **Insurance**
	- **Government**
	- Google, ...

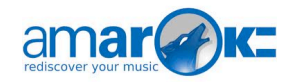

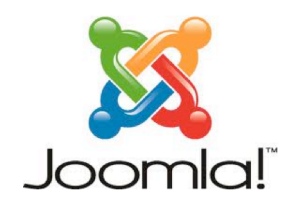

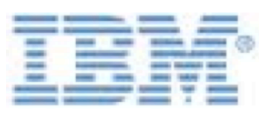

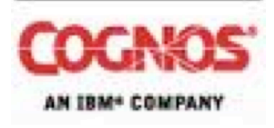

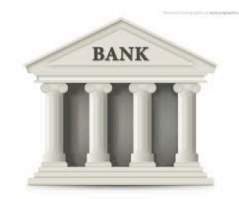

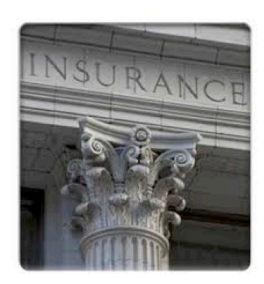

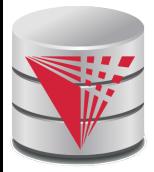

### **Who Produces Databases?**

**Traditional relational database systems is big business**

- $IBM \Rightarrow DB2$
- Oracle  $\Rightarrow$  Oracle  $\odot$
- Microsoft  $\Rightarrow$  SQLServer
- Open Source  $\Rightarrow$  MySQL, Postgres, SQLite, ...
- **Emerging distributed systems with DB characteristics and Big Data**
	- Cloud storage and Key-value stores ⇒Amazon S3, Google Big Table, . . .
	- Big Data Analytics ⇒Hadoop, Google Map & Reduce, ...
	- SQL on Distributed Platforms  $\Rightarrow$  Hive, Tenzing, ...

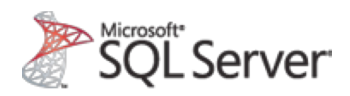

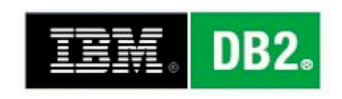

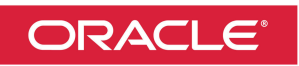

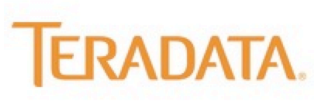

amazon.com

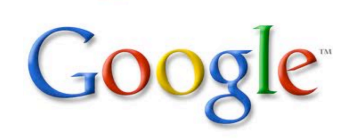

**facebook** 

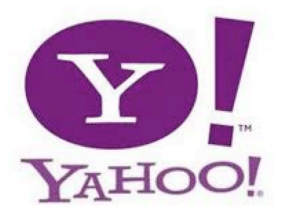

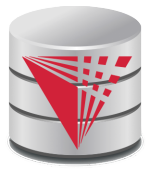

# **Why are Database Interesting (for Students)?**

#### **The pragmatic perspective**

Background in databases makes you competitive in the job market ;-)

#### **Systems and theoretical research**

- Database research has a strong systems aspect
	- ▶ Hacking complex and large systems
	- **Low-level optimization** 
		- cache-conscious algorithms
		- Exploit modern hardware
- Databases have a strong theoretical foundation
	- $\rightarrow$  Complexity of query answering
	- ▶ Expressiveness of query languages
	- ▶ Concurrency theory

 $\blacktriangleright$  ...

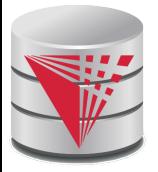

### **Why are Database Interesting (for Students)?**

- Connection to many CS fields
	- Distributed systems
		- $\rightarrow$  Getting more and more important
	- **Compilers**
	- **Modeling**
	- AI and machine learning
		- ▶ Data mining
	- Operating and file systems
	- **Hardware** 
		- ▶ Hardware-software co-design

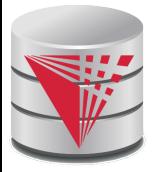

# **Webpage and Faculty**

#### ■ **Course Info**

- **Course Webpage**: http://cs.iit.edu/~cs425
- **Google Group**: https://groups.google.com/d/forum/cs425-2017 fall-group
	- ▶ Used for announcements
	- ▶ Use it to discuss with me, TA, and fellow students
- **Syllabus:** http://cs.iit.edu/~cs425/files/syllabus.pdf
- **Git Repos**: https://github.com/IITDBGroup/cs425
- **Faculty** 
	- **Boris Glavic** (http://cs.iit.edu/~glavic)
	- **Email:** bglavic@iit.edu
	- **Phone**: 312.567.5205
	- **Office: Stuart Building, room 226C**
	- **Office Hours: Mondays, 12pm-1pm (and by appointment)**

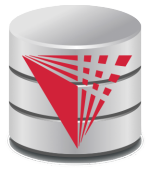

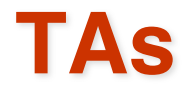

### ■ **TAs** ● **TBA**

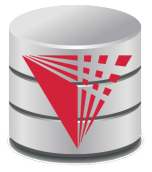

### **Workload and Grading**

#### ■ **Exams**

- Midterm  $(25%)$
- Final  $(35%)$

■ **Homework Assignments** (preparation for exams!) – 20%

- HW1 (Relational algebra)
- $\bullet$  HW2 (SQL)
- HW3 (Database modeling)
- **Course Project** (20%)
	- In groups of 3 students
	- Given an example application (e.g., ticketing system)
		- ▶ Develop a database model
		- $\triangleright$  Derive a database schema from the model
		- $\blacktriangleright$  Implement the application accessing the database

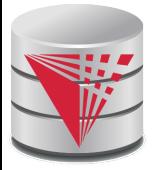

# **Course Objectives**

- Understand the underlying ideas of database systems
- Understand the **relational data model**
- Be able to write and understand **SQL** queries and data definition statements
- Understand **relational algebra** and its connection to SQL
- Understand how to **write programs that access a database server**
- Understand the **ER model** used in database design
- Understand **normalization** of database schemata
- Be able to **create a database design** from a requirement analysis for a specific domain
- Know basic **index structures** and understand their importance
- Have a basic understanding of relational database concepts such as **concurrency control**, **recovery**, **query processing**, and **access control**

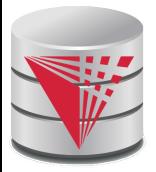

### **PostgreSQL**

■ In this course we will use PostgreSQL, a powerful open source database management system

● **https://www.postgresql.org/**

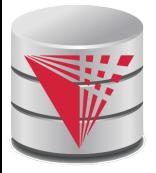

### **Course Project**

#### Forming groups

- Your responsibility!
- Inform me  $+TA$
- Deadline: TBA
- Git repositories
	- Create an account on Bitbucket.org (https://bitbucket.org/) using your IIT email
	- We will create a repository for each student
	- Use it to exchange code with your fellow group members
	- The project has to be submitted via the group repository
- Timeline:
	- Brainstorming on application (by Sep 11<sup>th</sup>)
	- Design database model (by Nov  $12<sup>th</sup>$ )
	- Derive relational model (by Nov  $25<sup>th</sup>$ )
	- Implement application (by end of the semester)

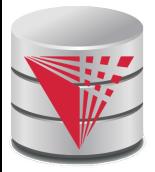

### **Fraud and Late Assignments**

- All work has to be original!
	- Cheating  $= 0$  points for assignment/exam
	- Possibly E in course and further administrative sanctions
	- Every dishonesty will be reported to office of academic honesty
- Late policy:
	- $\bullet$  -20% per day
	- No exceptions!
- Course projects:
	- Every student has to contribute in **every** phase of the project!
	- **Don't let others freeload on you hard work!**
		- $\blacktriangleright$  Inform me or TA immediately

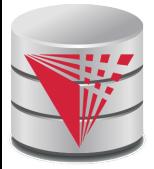

### **Reading and Prerequisites**

**Textbook:** Silberschatz, Korth and Sudarsham

- **Database System Concepts, 6<sup>th</sup> edition**
- McGraw Hill
- publication date:2006,
- ISBN 0-13-0-13-142938-8.
- Prerequisites:
	- CS 331 or CS401 or CS403

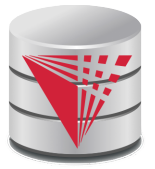

### **Self-study**

I expect you to learn by yourself how to effectively use the **following technologies**

- **Git** a version control system
	- ▶ You have to submit your project through git and should also use git to collaborate with your project group members
	- $\rightarrow$  We provide some useful examples/scripts through git
- **Docker**  a virtualization platform (think VMs, but more lightweight)
	- $\triangleright$  The easiest way to get postgres running is by using the docker image we provide

### ● **PostgreSQL**

 $\triangleright$  I expect you to learn how to start/stop/configure a postgres server and how to connect to a running postgres server

#### ■ **Help is on the way!**

https://github.com/IITDBGroup/cs425

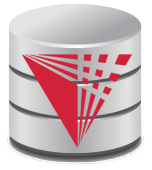

## **PostgreSQL Overview**

#### ■ **Client/Server Architecture**

- **Postgres Cluster** 
	- $\triangleright$  A directory on the machine running the server that stores data and configuration files
- Postgres Server

– …

- A postgres server handles the data of single cluster
- ▶ Clients connect to the server via network (TCP/IP)
	- Send commands and receive results
- **Clients** 
	- ▶ GUI clients: e.g., PGAdmin (https://www.pgadmin.org/)
	- **► CLI clients: e.g., the built-in psql tool**
	- ▶ Programming Language Libraries
		- Java: JDBC (https://jdbc.postgresql.org/)
		- Python: pyscopg (http://initd.org/psycopg/)

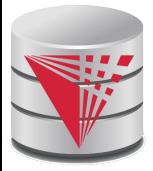

# **Get Your Hands Dirty**

#### **Get a working version of the PostgreSQL server**

● Your options

#### 4 **Install locally**

- Installer packages for windows exists
- Most Linux distributions have a postgres package
- Installation from source is not that hard

#### 4 **Get our docker image (docker pull iitdbgroup/cs425)**

– It's an extension of the official postgres image which loads our running example university database

#### **Validate your installation**

- Create a database cluster (the directory PostgreSQL uses to store data)
- $\bullet$  Check that you can start/stop the server
- Check that you can connect to the running server using **psql** or any other client
- <mark>https://github.com/IITDBGro</mark>up

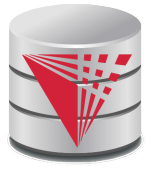

# **Jupyther notebook**

#### ■ **Jupyther notebooks**

- Notebooks mix documentation and code
- Over the course of the class I will put SQL examples we discuss in class into a notebook that is shared through the class repository:
	- 4 classnotebook-2017-Fall/CS425-2017-Notebook.ipynb

#### **Find the classnotebook**

https://github.com/IITDBGroup/cs425

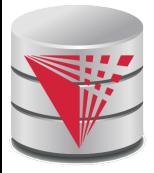

### **Outline**

- **Introduction**
- **Relational Data Model**
- Formal Relational Languages (relational algebra)
- **SQL**
- Database Design
- Transaction Processing, Recovery, and Concurrency Control
- Storage and File Structures
- Indexing and Hashing
- Query Processing and Optimization